#### **math 480 -- april 7, 2008**

# **Errors and Exceptions: Recovering from problems gracefully**

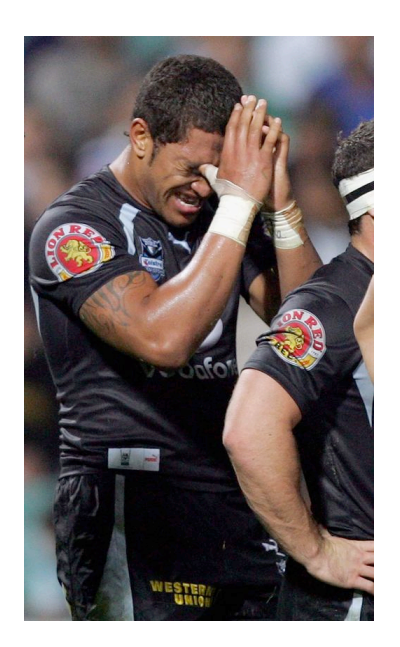

# **Reference: Chapter 8 of the Python Tutorial**

### **Syntax Errors**

while True print 'Hello world'

```
 Syntax Error:
     while True print 'Hello world'
```
### **Exceptions**

Python has excellent very fast support for exception handling, which makes writing code much much cleaner. Here is an example. The *last line* of the error message indicates what happened!

 $10 * (1/0)$ 

This page http://docs.python.org/lib/module-exceptions.html lists all the standard builtin exceptions along with what each means. Some common exceptions that appear in mathematical programming include

- 1. TypeError
- 2. ZeroDivisionError
- 3. ArithmeticError
- 4. ValueError
- 5. RuntimeError
- 6. NotImplementedError
- 7. OverflowError
- 8. IndexError

```
''.join([1,2])
```

```
Exception (click to the left for traceback):
```
... TypeError: sequence item 0: expected string, sage.rings.integer.Int

1/0

Exception (click to the left for traceback):

... ZeroDivisionError: Rational division by zero

factor(0)

Exception (click to the left for traceback):

... ArithmeticError: Prime factorization of 0 not defined.

 $CRT(2, 1, 3, 3)$ 

Exception (click to the left for traceback):

... ValueError: arguments a and b must be coprime

find  $root(SR(1), 0, 5)$ 

Exception (click to the left for traceback):

... RuntimeError: no zero in the interval, since constant expression is

brun.str(50)

Exception (click to the left for traceback):

... NotImplementedError: Brun's constant only available up to 41 bits

float(5)^float(902830982304982)

```
Exception (click to the left for traceback):
   ...
   OverflowError: (34, 'Result too large')
   Exception (click to the left for traceback):
   ...
   IndexError: list index out of range
v = [1, 2, 3]v[10]
```
### **Handling Exceptions**

You can often **handle** specific exceptions by doing a specific action only if the exception occurs.

```
try:
     1/0
except ZeroDivisionError:
     print "A zero division error occured."
```

```
 A zero division error occured.
```
The ArithmeticError exception is the base class for those built-in exceptions that are raised for various arithmetic errors: OverflowError,

ZeroDivisionError, FloatingPointError. Thus the following also works.

```
 something went wrong
   Exception (click to the left for traceback): print "a runtime
   ...
   ZeroDivisionError: Rational division by zero
try:
     1/0
except ArithmeticError:
    print "something went wrong"
try:
    1/0
except RuntimeError:
    print "a runtime error!"
```

```
This always gets executed.
   Traceback (most recent call last): except RuntimeError:
      File "element.pyx", line 1480, in
   sage.structure.element.RingElement. div
      File "coerce.pxi", line 138, in sage.structure.element._div_c
      File "integer.pyx", line 1095, in
   sage.rings.integer.Integer._div_c_impl
     File "integer ring.pyx", line 204, in
   sage.rings.integer ring.IntegerRing class. div
   ZeroDivisionError: Rational division by zero
    Everything ran fine!
   This always gets executed.
try:
  a = 5b = 0c = a/bd = 10except RuntimeError:
   print "a runtime error"
else:
    print "Everything ran fine!" # only executed if no exception 
raised.
finally:
   print "This always gets executed."
try:
  a = 5b = 1c = a/bd = 10except RuntimeError:
   print "a runtime error"
else:
   print "Everything ran fine!" # only executed if no exception 
raised.
finally:
   print "This always gets executed."
```
This is an example use of exception handling in a function. We make a division function that returns +infinity instead upon division by 0.

```
def mydiv(a,b):
     return a/b
```
 $mydiv(2, 0)$ 

```
Exception (click to the left for traceback):
   ...
   ZeroDivisionError: Rational division by zero
def mydiv(a,b):
    try:
         return a/b
     except ZeroDivisionError:
         print "You tried to divide by 0, but that's OK, I'll give 
you infinity back."
         return infinity
```
 $mydiv(2,3)$ 

2/3

 $mydiv(2,0)$ 

You tried to divide by 0, but that's OK, I'll give you infinity back. +Infinity

### **Raising exceptions**

```
Use the raise keyword to raise an exception.
```

```
def mydiv(a,b):
    if b == 0:
         raise ZeroDivisionError, "Oops -- you can't divide by 0"
     return a/b
```

```
mydiv(2,3)
```

```
 2/3
```
mydiv(2,0)

Exception (click to the left for traceback):

... ZeroDivisionError: Oops -- you can't divide by 0

```
 an error occured
   error: Oops -- you can't divide by 0
try:
   mydiv(2,0)except ZeroDivisionError, msg:
     print "an error occured"
     print "error: ", msg
```
### **WARNING: Handling multiple exceptions!**

We define a function that can raise three different types of exceptions.

```
def mydiv(a,b):
    if b == 0:
         raise ZeroDivisionError, "Oops -- you can't divide by 0"
    if a == 0:
         raise NotImplementedError, "dividing 0 by something is too 
difficult!"
    if a == b:
         raise ValueError, "dividing equal things not allowed for 
no good reason"
    rrrrrrrrrr
```
#### **This is a \*very\* common and painful mistake people (=me many many times) make:**

The code looks fine. What is wrong?

```
try:
    mydiv(0,4)except NotImplementedError, ZeroDivisionError:
     print "An error occured"
```

```
 An error occured
```
ZeroDivisionError

```
 NotImplementedError('dividing 0 by something is too difficult!',)
```

```
reset('ZeroDivisionError') # reset to default state at startup.
```
Instead give a tuple of different exception types, and catch the message as the second output:

```
try:
   mydiv(2,0)except (NotImplementedError, ZeroDivisionError, ValueError), msg:
    print "An error occured:", msg
```
An error occured: Oops -- you can't divide by 0

# **Classes: Defining your own new data types**

# **Reference: Chapter 9 of the Python Tutorial**

The Python class construction allows you to define your own new data types. It is modeled on C++ classes, though Python classes are simpler and easier to use. They support both single and multiple inheritance and one can derive from builtin classes.

# **Defining a new class**

# You can define any new class you want very easily at any point, even inside the body of a function, etc. # It's very nice. Here are some examples.

class NaturalNumber: pass

# A class itself is a Python object, just like anything else

print NaturalNumber

\_\_main\_\_.NaturalNumber

type(NaturalNumber)

<type 'classobj'>

# This is how to make instances of a class

n = NaturalNumber()

n

<\_\_main\_\_.NaturalNumber instance at 0x834ae68>

type(n)

```
 <type 'instance'>
```

```
# The above class is very boring. Let's add printing capabilities 
and a value
class NaturalNumber:
   def __init__(self, n):
       self._n = ndef repr (self):
       roturn ctr/colf n)
```
 $n = NaturalNumber(5)$ 

```
n
```
5

```
# Lets add a little error handling and a set function.
class NaturalNumber:
    def __ init (self, n):
         if n < 0:
              raise ValueError, "n must be nonnegative"
        self. n = n def number(self):
         return self.__n
    def repr (self):
         return str(self.__n)
     def set(self):
        # The set corr. to n is {n-1} union n-1; this is how the
integers
         # are built up using set theory in Axiom Set Theory.
        if self. n > 0:
             z = \text{NaturalNumber}(\text{self.}\_\text{n-1}).\text{set}() return Set([z]).union(z)
        return C_{n+1}[]) \# empty set
```
 $n = NaturalNumber(-1)$ 

Exception (click to the left for traceback):

... ValueError: n must be nonnegative

```
n = NaturalNumber(3); n
```
3

n.set()

```
{\{\{\{\{\}\},\ \{\}\},\ \{\}\}, \ \{\{\}\}}
```
for  $n$  in  $[0..4]$ :

```
 print n, NaturalNumber(n).set()
```

```
0 {}
1 \{ \}2 \{\{\{\}\},\{\{\}\}\3 {{{{}}, {}}, {{}}, {}}
4 {{{{}}, {}}, {{}}, {}, {{{{}}, {}}, {{}}, {}}}
```
### **Single Inheritance**

```
# In Python a class B inherits from another class A by simply 
putting the A in parenthesis.
# This makes all the methods of class A available for instances of 
B.
# However, if methods are defined in B with the same name as 
methods in A,
```

```
class PositiveNatural(NaturalNumber):
      def __init__(self, n):
          if n <= 0:
              raise ValueError, "n must be positive"
          # Call the base class constructor
          NaturalNumber.__init__(self, n)
     def inverse(self): # a new function
          return 1/self.number()
     def set(self): \# refine function from base class
          return 'we redefined set'
```
n = PositiveNatural(0)

```
Exception (click to the left for traceback):
```

```
...
ValueError: n must be positive
```

```
n = PositiveNatural(3)
n
```
3

```
n.set()
```
'we redefined set'

n.inverse()

#### 1/3

```
# IMPORTANT: instances of derived class should always satisfy an 
"is a" relationship, are you
# are doing something seriously wrong.
```
## **Multiple Inheritance**

# We can also list several class to derive from.

```
class PositiveNatural(NaturalNumber, Rational):
     def init (self, n):
         if n \leq 0:
              raise ValueError, "n must be positive"
          # Call the base class constructor
         NaturalNumber.__init__(self, n)
         Rational. init (self, n)
      def inverse(self):
          "Return the inverse of this positive natural number"
          return 1/self.number()
```

```
n = PositiveNatural(10); n
```

```
 10
```
n.inverse()

```
 1/10
```
n.factor()

 $2 * 5$ 

```
# Method resolution order.
# Check to see whether the first (left-most) class defines the 
function; if so, use it.
# If not, try the next class.
```

```
class X:
     def foo(self):
         print "X"
class A(X):
     pass
class B:
     def foo(self):
         print "B"
class C(A, B):
     pass
c = C()c.foo()
```
# Class corresponding to the mathematical objects you are working with, # e.g., a Matrix class for matrices, a DifferentialEquations class for # differential equations, etc. # This works very very nicely for expressing mathematics, and is # much different and conceptually superior to # what you get in Mathematica and Matlab.

# **Object-Oriented Programming**

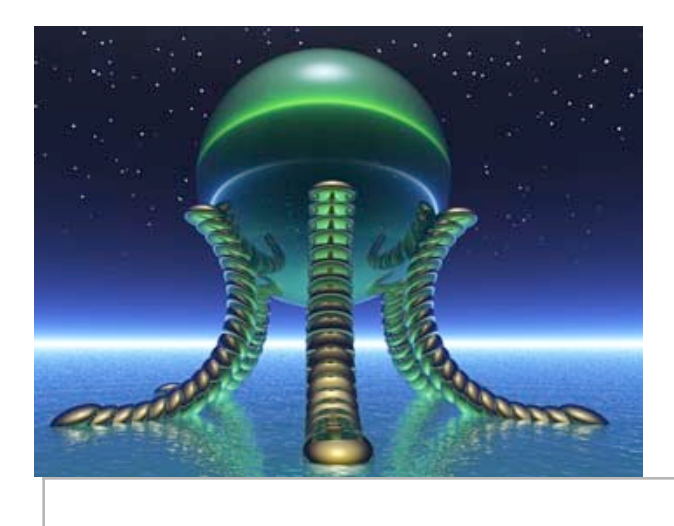